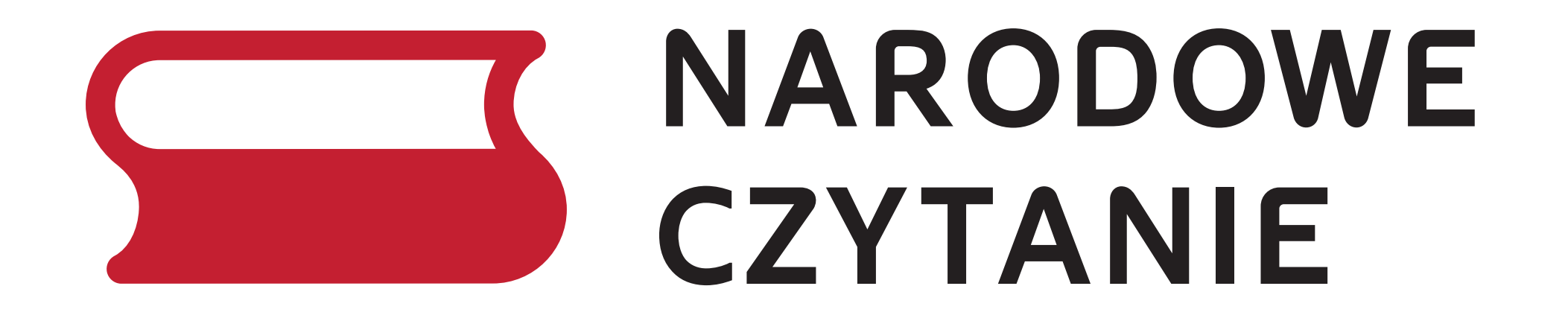

## 08.09.2018

## STEFAN ŻEROMSKI ZCUWIC

## PATRONAT HONOROWY PARY PREZYDENCKIEJ

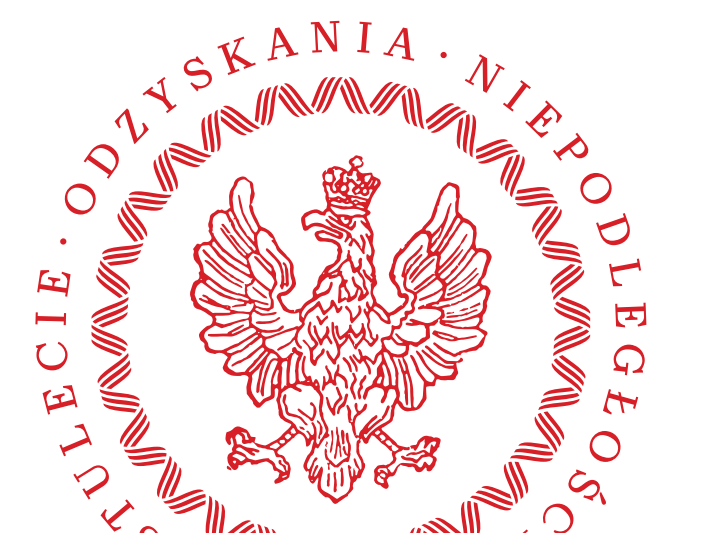

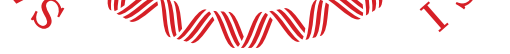

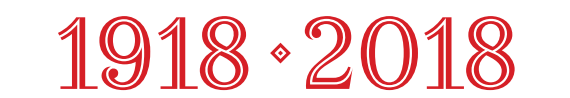